PlainPaste Crack Free PC/Windows

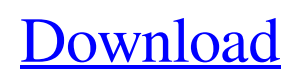

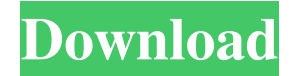

# **PlainPaste Crack Free Download [Updated-2022]**

Simple and easy to use. Designed for simple tasks like pasting, cutting, copying text or pasting clipboard formatted data. Easy to use and configure. Runs on all Windows versions. Removes the need for an installer. Portable running mode. Works from any USB drive or removable device. Allows you to work with the tool without having to interact with the Windows registry. Allows you to configure PlainPaste Crack Keygen settings in a single interface. Accepts standard clipboard text and clipboard formatted data. Testimonials "PlainPaste Cracked 2022 Latest Version is an application that allows you to copy or cut text as simple text. The tool does not require any installation and may be deployed as a portable application so you may carry it with you on any storage device you use on your computer. All configurations of PlainPaste are well explained with simple instructions. Its features can be accessed through a friendly interface. PlainPaste is a convenient tool for Windows users with a simple to use interface." "PlainPaste does not require any installation. The tool comes with a simple user interface. It is easy to use and offers a wide set of options you may use for configuring the tool. Also, there is an option to work with clipboard text or clipboard formatted data. Thanks to the easy-to-use interface, it can be used on any Windows platform." "PlainPaste is an application that allows you to paste text in any format, plain text or text formatted with your clipboard content. You may use standard clipboard text or clipboard formatted data. It is easy to use and simple to install. In addition, it runs on all Windows versions, requires no installation, is portable, and runs with a simple interface. "PlainPaste is a portable application, easy to use and simple to install. It allows you to paste clipboard text or clipboard formatted data. You may use standard clipboard text or clipboard formatted data. Thanks to the simple interface, it can be used on all Windows platforms." "If you want to paste text in any format, PlainPaste is a convenient tool you may use on any Windows platform. The application comes with a simple interface and works with simple actions. This tool requires no installation and enables you to paste text as plain text. Thanks to its intuitive interface, it is easy to use."

### **PlainPaste Free Download**

PlainPaste is a small software application whose purpose is to help you paste clipboard formatted text as simple text using straightforward actions. It can be deployed on all Windows versions out there. Portable running mode It's easy to work with portable utilities like PlainPaste. The tool does not make changes to your Windows registry and create additional configuration files so you may get rid of it with a simple deletion task of the files that you have downloaded from the Internet. You may store it on pen drives or other removable devices so you can carry it with you all the time. No administrative privileges are needed for running it. Plus, you may open it directly from the storage device. A double-click on the executable file is sufficient for accessing the GUI because no installation process is required. Look for PlainPaste in your system tray You can find the application running in the background without displaying annoying popup messages and other types of notifications. You may check out the available configuration settings by right-clicking on its tray icon. Tweaking options PlainPaste offers you the possibility to press 'Ctrl+V' only once in order to paste text data in its original form in a target document. Plus, you are allowed to press 'Ctrl+V' twice for pasting the text as simple data. Other important configuration settings worth being mentioned enable you to set the delay time between double-key presses and enable or disable hotkeys used for pasting, copying, and cutting text. Tests have pointed out that PlainPaste carries out a task quickly. It is friendly with system resources so you may keep it running in the background without having to worry that it affects the overall performance of the system. Final remarks To sum things up, PlainPaste comes bundled with simple and efficient features for helping you paste text in your documents as plain text on the fly. KeyMouse is a perfect solution for any person who wants to have a reliable and easy to use keyboard shortcut software. KEYMACRO Description: KeyMouse is a perfect solution for any person who wants to have a reliable and easy to use keyboard shortcut software. This software provides an extensive list of predefined keyboard shortcuts, mouse gestures and various system actions to automate any activity on your PC. KeyMouse implements a simple and flexible user interface, where you can easily define and assign shortcuts, mouse gestures and any Windows system actions. In addition, it supports hot keys with unlimited key repetition. 1d6a3396d6

### **PlainPaste**

PlainPaste is a simple and quick software tool you may use to paste text in your Microsoft Word and other Office programs using just one keyboard shortcut. ... the file or document you want to modify or open. For example, on a Macintosh, in the Finder, select the.rtf or.doc file from your Documents folder. In Windows Explorer, on the Windows desktop, click on the.rtf or.doc file to open it in the Open dialog box. Now, in Plain Text Editor, just right-click on the file name in the list of Open/Save files and choose Open With Plain Text Editor from the drop-down menu that appears. ..., such as on a Mac, by using the Finder to select the file. In Windows Explorer, on the Windows desktop, click on the.rtf or.doc file to open it in the Open dialog box. Now, in Plain Text Editor, just right-click on the file name in the list of Open/Save files and choose Open With Plain Text Editor from the drop-down menu that appears. ..., such as on a Mac, by using the Finder to select the file. In Windows Explorer, on the Windows desktop, click on the.rtf or.doc file to open it in the Open dialog box. Now, in Plain Text Editor, just rightclick on the file name in the list of Open/Save files and choose Open With Plain Text Editor from the drop-down menu that appears. ..., such as on a Mac, by using the Finder to select the file. In Windows Explorer, on the Windows desktop, click on the.rtf or.doc file to open it in the Open dialog box. Now, in Plain Text Editor, just right-click on the file name in the list of Open/Save files and choose Open With Plain Text Editor from the drop-down menu that appears. ..., such as on a Mac, by using the Finder to select the file. In Windows Explorer, on the Windows desktop, click on the.rtf or.doc file to open it in the Open dialog box. Now, in Plain Text Editor, just right-click on the file name in the list of Open/Save files and choose Open With Plain Text Editor from the drop-down menu that appears. ..., such as on a Mac, by using the Finder to select the file. In Windows Explorer, on the Windows desktop, click on

### **What's New In PlainPaste?**

Author: Tomasz Złotek - PlainPaste is a small software application whose purpose is to help you paste clipboard formatted text as simple text using straightforward actions. It can be deployed on all Windows versions out there. Portable running mode It's easy to work with portable utilities like PlainPaste. The tool does not make changes to your Windows registry and create additional configuration files so you may get rid of it with a simple deletion task of the files that you have downloaded from the Internet. You may store it on pen drives or other removable devices so you can carry it with you all the time. No administrative privileges are needed for running it. Plus, you may open it directly from the storage device. A double-click on the executable file is sufficient for accessing the GUI because no installation process is required. Look for PlainPaste in your system tray You can find the application running in the background without displaying annoying popup messages and other types of notifications. You may check out the available configuration settings by right-clicking on its tray icon. Tweaking options PlainPaste offers you the possibility to press 'Ctrl+V' only once in order to paste text data in its original form in a target document. Plus, you are allowed to press 'Ctrl+V' twice for pasting the text as simple data. Other important configuration settings worth being mentioned enable you to set the delay time between double-key presses and enable or disable hotkeys used for pasting, copying, and cutting text. Tests have pointed out that PlainPaste carries out a task quickly. It is friendly with system resources so you may keep it running in the background without having to worry that it affects the overall performance of the system. Final remarks To sum things up, PlainPaste comes bundled with simple and efficient features for helping you paste text in your documents as plain text on the fly. Description: Author: Tomasz Złotek - PlainPaste is a small software application whose purpose is to help you paste clipboard formatted text as simple text using straightforward actions. It can be deployed on all Windows versions out there. Portable running mode It's easy to work with portable utilities like PlainPaste. The tool does not make changes to your Windows registry and create additional configuration files so you may get rid of it with a simple deletion task of the files that you have downloaded from the Internet. You may store it on pen drives or other removable devices so you can carry it with you all the time. No administrative privileges are needed for running it. Plus, you may open it directly from the storage device. A double-click on the executable file is sufficient for accessing the GUI because

## **System Requirements:**

Minimum: OS: Windows 7, 8, 8.1, or 10 (64-bit versions of Windows 7 or Windows 8 will not work) Processor: Intel Core 2 Duo E6600 or AMD Phenom II X4 945 @ 3.2 GHz or better Memory: 2 GB RAM Hard Disk Space: 15 GB Graphics: Intel HD 4000 or NVIDIA GeForce 8600 GT Additional Notes: Steam account is required to play the game Recommended: OS: Windows 7, 8, 8.1,

<https://allsourceaffiliates.com/wp-content/uploads/2022/06/fenprem.pdf> <https://super-sketchy.com/natural-healing-crack-with-product-key-free-download-latest-2022/> <https://peaici.fr/wp-content/uploads/2022/06/simvin.pdf> <https://www.afaceripromo.ro/eswin-samsung-s-m-a-r-t-utility-crack-with-full-keygen-free-download-latest/> [https://speakerauthorblueprint.com/wp-content/uploads/2022/06/C\\_Statistics.pdf](https://speakerauthorblueprint.com/wp-content/uploads/2022/06/C_Statistics.pdf) <https://shiphighline.com/pb-decompiler-crack-with-license-code-3264bit/> <https://www.hotelnewprimula.it/biblepro-crack-mac-win/> <https://fbsharing.org/desktop-item-manager-crack-keygen-download/> <https://rko-broker.ru/wp-content/uploads/2022/06/elsbjasp.pdf> <https://www.rochanatural.com/rapid-video-capture-crack-free-registration-code-download/> <http://mysleepanddreams.com/wp-content/uploads/2022/06/sastema.pdf> <https://thailand-landofsmiles.com/?p=26620> <http://virksomhedsoplysninger.dk/?p=10909> <https://streetbazaaronline.com/2022/06/07/max-anonysurf-crack-with-registration-code-mac-win-updated-2022/> <https://www.ethmos.com/wp-content/uploads/2022/06/waylchal.pdf> <https://worldwidefellowship.org/simple-voodoo-bite-maker-torrent-activation-code-free-download-3264bit-updated-2022/> [https://wheeoo.org/upload/files/2022/06/HiJIzBOz8Iok5fR7PnXZ\\_07\\_d7003d04df7f45a808e60f62dec39a83\\_file.pdf](https://wheeoo.org/upload/files/2022/06/HiJIzBOz8Iok5fR7PnXZ_07_d7003d04df7f45a808e60f62dec39a83_file.pdf) [https://wakelet.com/wake/\\_BaovJ97IoX6seqxrh7lk](https://wakelet.com/wake/_BaovJ97IoX6seqxrh7lk) <https://thoitranghalo.com/2022/06/07/hangman-latest/>

<https://thehomeofheroes.org/wp-content/uploads/2022/06/SuperAnnotate.pdf>